# clsDataParameter

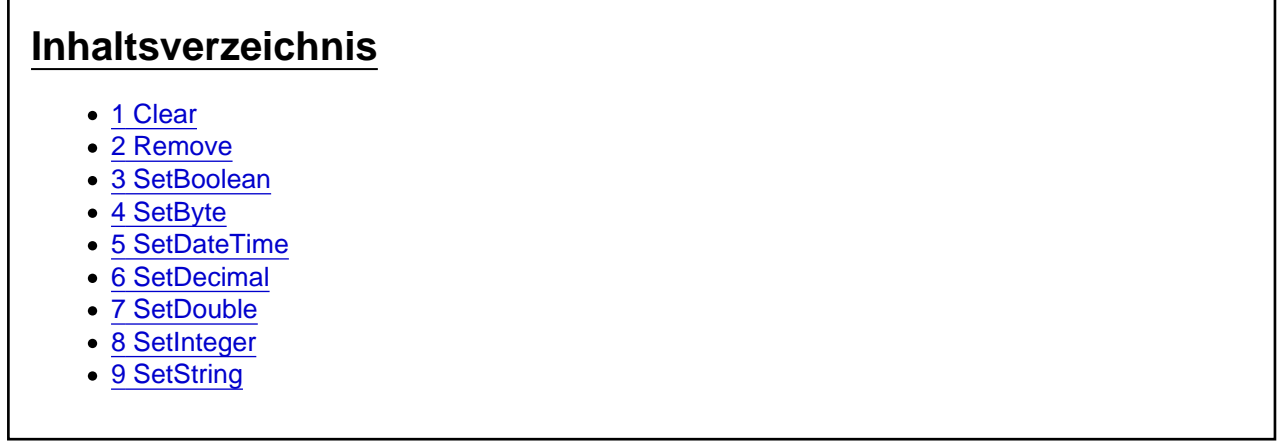

Die Aufgaben-Center Klasse clsDataParameter

Die Klasse clsDataParameter stellt eine DataParameter-Collection zur Verfügung, die die Parameter (Platzhalter) innerhalb einer Abfrage aufnehmen und mit den zugehörigen Werten ersetzen kann.

## 1 Clear

Die Funktion Clear löscht alle gesetzten Parameter.

Clear()

## 2 Remove

Die Funktion Remove löscht einen Parameter für das Feld field.

Remove(field As String)

## 3 SetBoolean

Die Funktion SetBoolean setzt den Wert value für einen Parameter field als Boolean in der ParameterCollection.

SetBoolean(field As String, value As Boolean)

#### 4 SetByte

Die Funktion SetByte setzt den Wert value für einen Parameter field als Byte in der ParameterCollection.

SetByte(field As String, value As Byte)

## 5 SetDateTime

Die Funktion SetDateTime setzt den Wert value für einen Parameter field als Date in der ParameterCollection.

SetDateTime(field As String, value As Date)

#### 6 SetDecimal

Die Funktion SetDecimal setzt den Wert value für einen Parameter field als Decimal in der ParameterCollection.

SetDecimal(field As String, value As Decimal)

## 7 SetDouble

Die Funktion SetDouble setzt den Wert value für einen Parameter field als Double in der ParameterCollection.

SetDouble(field As String, value As Double)

## 8 SetInteger

Die Funktion SetInteger setzt den Wert value für einen Parameter field als Integer in der

ParameterCollection.

SetInteger(field As String, value As Integer)

# 9 SetString

Die Funktion SetString setzt den Wert value für einen Parameter field als String in der ParameterCollection.

SetString(field As String, value As String)